## Fichier:Cr er ses propres cartographies avec l opendata rennais filtre 1.PNG

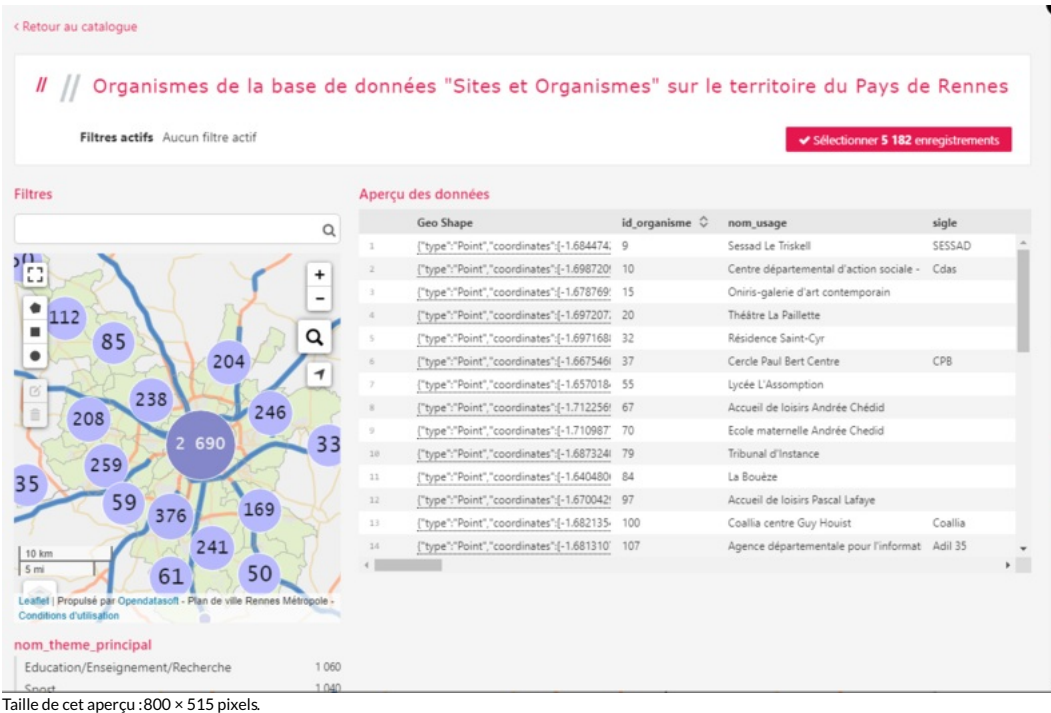

Fichier [d'origine](https://rennesmetropole.dokit.app/images/7/74/Cr_er_ses_propres_cartographies_avec_l_opendata_rennais_filtre1.PNG) (1 158 × 745 pixels, taille du fichier : 175 Kio, type MIME : image/png)

Cr\_er\_ses\_propres\_cartographies\_avec\_l\_opendata\_rennais\_filtre1

## Historique du fichier

Cliquer sur une date et heure pour voir le fichier tel qu'il était à ce moment-là.

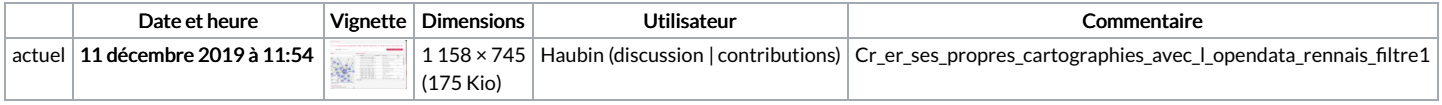

Vous ne pouvez pas remplacer ce fichier.

## Utilisation du fichier

Aucune page n'utilise ce fichier.

## Métadonnées

Ce fichier contient des informations supplémentaires, probablement ajoutées par l'appareil photo numérique ou le numériseur utilisé pour le créer. Si le fichier a été modifié depuis son état original, certains détails peuvent ne pas refléter entièrement l'image modifiée.

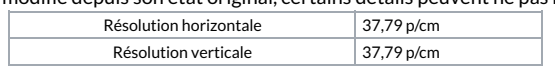